# greybox fuzzing / static analysis / taint tracking

# **Changelog**

- 12 April 2021: change direction of assertion on symbolic execution equation exercise
- 12 April 2021: completeness/soundness: correct description
- 12 April 2021: points-to diagram: correct arrows to C (not via B) and fixup its  $ID =$  values

# **last time (1)**

AddressSanitizer, Valgrind Memcheck

red zones between objects lookup table "is location valid" instrument memory reads/writes (not pointer arith)

random testing

way to find memory errors, etc. mutating good inputs custom generators for formatted input? (e.g. HTML, C code)

# **last time (2)**

symbolic execution

make program values into algebriac variables solve equations to find if paths are possible systematic way to generate thorough test cases performance problems: slow equation solving, too many paths

### **exercise**

```
void example(unsigned x, unsigned y) {
    if (x > y) return:
    x = x + y;
    assert(x + y + 1 > y);}
```
1: to see if the assertion is meant, the equation we should solve (if initial values of x, y, are  $X, Y$ ?

2: what is an input that fails the assertion? (hint: integer overflow)

### **equation solving**

can generate formula with bounded inputs

can always be solved by trying all possibilities

but actually solving is NP-hard (i.e. not generally possible)

luck: there exists solvers that are often good enough

…for small programs

…with lots of additional heuristics to make it work

## **tricky parts in symbolic execution**

dealing with pointers?

one method: one path for each valid value of pointer

solving equations?

NP-hard (boolean satisfiablity) — not practical in general "good enough" for small enough programs/inputs …after lots of tricks

how many paths?

*<* 100% coverage in practice small input sizes (limited number of variables)

## **real symbolic execution**

not yet used much outside of research

old technique (1970s), but recent resurgence equation solving ('SAT solvers'/'SMT solvers') is now much better

example usable tools: KLEE, symcc (test case generating)

## **KLEE optimizations**

lots of optimizations to make search time pratical

prioritize paths that produce good tests try to execute new code try to find new paths new root of tree reuse equation solving results:

remove irrelevant variables from equation solving queries e.g. if  $(x == 10)$  doesn't need variables unrelated to x's value cache of prior queries with "no solution"

results from 1 hour of compute time (from 2008 paper): avg. 91% coverage on Linux coreutils (basic command line tools) versus developer tests: 68% covergae (where coverage  $=$  % lines of code run  $\neq$  % possible paths run)

### **a compromise: coverage-guided fuzzing**

symbolic execution: try to maximize paths run…

by finding potential paths, solving to run them

observation: easy to measure which paths a test case uses way, way, way easier than solving eqn to find a case for that path

can make random tests biased towards finding new paths

```
void foo(int a, int b) {
    if (a != 0) {
        // W
        b -= 2;
        a += b;
    } else {
        // X
    }
    if (b < 5) {
        // Y
        b += 4;
        if (a + b > 50) {
            // Q...
        }
    } else {
        // Z
    }
}
```
initial test case A:  $a = 0x17$ ,  $b = 0x08$ ; covers: WZ

```
void foo(int a, int b) {
    if (a != 0) {
         // W
        b - = 2;
        a += b:
    } else {
        // X
    }
    if (b < 5) {
        // Y
        b + = 4;
        if (a + b > 50) {
             // O...
         }
    } else {
        // Z
    }
```
}

initial test case A:  $a = 0x17$ ,  $b = 0x08$ ; covers: WZ

generate random tests based on A

 $\mu$  i a = 0x37, b = 0x08; covers: WZ  $a = 0 \times 15$ ,  $b = 0 \times 08$ ; covers: WZ  $a = 0 \times 17$ ,  $b = 0 \times 0$ c; covers: WZ  $a = 0 \times 13$ ,  $b = 0 \times 08$ ; covers: WZ !  $a = 0 \times 17$ ,  $b = 0 \times 08$ ; covers: WZ ! …  $a = 0 \times 17$ ,  $b = 0 \times 00$ ; covers: WY

```
void foo(int a, int b) {
    if (a != 0) {
        // W
        b = 2:
        a += b:
    } else {
        // X
    }
    if (b < 5) {
        // Y
        b + = 4;
        if (a + b > 50) {
            //0...
        }
    } else {
        // Z
    }
}
```
initial test case A:  $a = 0x17$ ,  $b = 0x08$ ; covers: WZ found test case B:  $a = 0x17$ ,  $b = 0x00$ ; covers: WY

```
void foo(int a, int b) {
    if (a != 0) {
         // W
        b = 2:
        a += b:
    } else {
        // X
    }
    if (b < 5) {
        // Y
        b + = 4;
        if (a + b > 50) {
             // O...
         }
    } else {
        // Z
    }
}
```
initial test case A:  $a = 0 \times 17$ ,  $b = 0 \times 08$ ; covers: WZ found test case B:  $a = 0 \times 17$ ,  $b = 0 \times 00$ ; covers: WY

generate random tests based on A, B

 $a = 0 \times 37$ ,  $b = 0 \times 08$ ; covers: WZ  $a = 0 \times 04$ ,  $b = 0 \times 00$ ; covers: WY  $a = 0 \times 17$ ,  $b = 0 \times 01$ ; covers: WZ  $a = 0x16$ ,  $b = 0x00$ ; covers: WY …  $\mathbf{a} = 0 \times 97$ ,  $\mathbf{b} = 0 \times 00$ ; covers: WYQ …  $a = 0 \times 00$ ,  $b = 0 \times 08$ ; covers: XY

```
void foo(unsigned a,
         unsigned b,
         unsigned c) {
    if (a != 0) {
        b −= c; // W
    }
    if (b < 5) {
        if (a > c) {
          a := b; // X
        }
        b += 4; // Y
    } else {
        a += 1; // Z
    }
    assert(a + b != 7);
}
```
initial test case A:  $a = 0x17$ ,  $b = 0x08$ ,  $c = 0x00$ ; covers: WZ

void foo(unsigned a, unsigned b, unsigned c) { if (a  $!= 0$ ) {  $b - = c$ ; // W } if (b < 5) { if  $(a > c)$  {  $a == b; // X$ } b += 4; // Y } else { a += 1; // Z } assert $(a + b != 7)$ ; }

initial test case A:  $a = 0x17$ ,  $b = 0x08$ ,  $c = 0x00$ ; covers: WZ

generate random tests based on A

 $\mu$  a = 0x37, b = 0x08, c = 0x00; covers: WZ  $a = 0 \times 15$ ,  $b = 0 \times 08$ ,  $c = 0 \times 02$ ; covers: WZ  $a = 0 \times 17$ ,  $b = 0 \times 0$ c,  $c = 0 \times 00$ ; covers: WZ  $a = 0 \times 13$ ,  $b = 0 \times 08$ ,  $c = 0 \times 40$ ; covers: WZ  $a = 0x17$ ,  $b = 0x08$ ,  $c = 0x10$ ; covers: WZ …  $\mu$  a = 0x17, b = 0x00, c = 0x01; covers: WXY

```
void foo(unsigned a,
         unsigned b,
         unsigned c) {
    if (a != 0) {
        b −= c; // W
    }
    if (b < 5) {
        if (a > c) {
           a += b; // X
        }
        b += 4; // Y
    } else {
        a += 1; // Z
    }
    assert(a + b != 7);
}
```
initial test case A:  $a = 0x17$ ,  $b = 0x08$ ,  $c = 0x00$ ; covers: WZ found test case B:

 $a = 0x17$ ,  $b = 0x00$ ,  $c = 0x01$ ; covers: WXY

void foo(unsigned a, unsigned b, unsigned c) { if (a  $!= 0$ ) { b −= c; // W } if (b < 5) { if  $(a > c)$  { a += b;  $// X$ } b += 4; // Y } else { a += 1; // Z } assert $(a + b != 7)$ ;

}

initial test case A:  $a = 0x17$ ,  $b = 0x08$ ,  $c = 0x00$ ; covers: WZ found test case B:  $a = 0x17$ ,  $b = 0x00$ ,  $c = 0x01$ ; covers: WXY

generate random tests based on A, B

 $\mu$  a = 0x37, b = 0x08, c = 0x00; covers: WZ  $a = 0 \times 17$ ,  $b = 0 \times 00$ ,  $c = 0 \times 03$ ; covers: WXY  $a = 0x17$ ,  $b = 0x0c$ ,  $c = 0x00$ ; covers: WZ  $a = 0 \times 37$ ,  $b = 0 \times 00$ ,  $c = 0 \times 03$ ; covers: WXY  $a = 0x17$ ,  $b = 0x08$ ,  $c = 0x10$ ; covers: WZ …  $a = 0x17$ ,  $b = 0x00$ ,  $c = 0x81$ ; covers: WY

## **exercise: coverage guidance good for?**

```
void example1(int a, int b) {
    if (a < 4 \& b < 4 \& a = b) {
        assert(a + b != 6);
    }
}
void example2(int a, int b) {
    assert(a != 10325);
}
void example3(int a, int b) {
    assert(a != 10325 && b != 10543);
}
```
exercise: for which of these functions would coverage guided fuzzing be most/least better than random testing for making the assertion fail?

## **american fuzzy lop**

### one example of a fuzzer that uses this strategy "whitebox fuzzing"

assembler wrapper to record computed/conditional jumps: CoverageArray[Hash(JumpSource, JumpDest)]++;

use values from coverage array to distinguish cases

outputs only unique test cases

goal: test case for every possible jump source/dest

## **american fuzzy lop heuristics**

american fuzzy lop does some deterministic testing try flipping every bit, every 2 bits, etc. of base input overwrite bytes with 0xFF, 0x00, etc. etc.

has many strategies for producing new inputs bit-flipping duplicating important-looking keywords combining existing inputs

### **automatically simplifying test cases**

same idea as fuzzing

…

but look for same result/coverage

systematic simplifications:

try removing every character (one-by-one) try decrementing every byte

keep simplifications that don't change result

AFL uses some of this strategy to help get better 'base' tests also has tool to do this on a found test prefers simpler 'base' tests

## **AFL: manual keywords**

AFL supports a dictionary list of things to add to create test cases example: all possible HTML tags

other strategy: test-case template

other strategy: test postprocessing (fix checksums, etc.)

# **fuzzing/symbolic exec imprecision**

symbolic execution had some nice properties:

could reliably enumerate possible paths could figure out inputs could prove paths are impossible

but had huge practical problems: not enough time/space to explore all those paths too complicated to actually solve equations to find inputs

greybox fuzzing: one practical compromise replaced equation solving with (educated) guessing tried to explore enough paths

### **complete versus sound**

complete:

if way to reach assertion failure, analysis finds it

sound:

if analysis finds way to reach assertion failure, it's fails the assertion

symbolic execution, greybox fuzzing: always sound because they actually run the program

symbolic execution: complete **if all paths are solved** but that isn't practical for a large program

## **other program analysis designs**

other design points than symbolic execution:

tracking all the varaible values

alternative: just track properties of interest

compute precisely what paths through code are possible

alternative: use some approximation

## **model for use-after-free**

model for use-after-free, pointer is: allocated freed (other states?)

just track this logical state for each pointer

ignore everything else

assume all if statements/loop conditions can be true or false

### **checking use-after-free (1) void** someFunction(**int** foo, **int** bar) { **int** \*quux = malloc(**sizeof**(**int**)); // A  $\ldots$  /\* omitted code that doesn't use quux \*/ free(quux); // B  $\ldots$  /\* omitted code that doesn't use quux \*/ A: quux: allocated B: quux: freed C (from freed): USE-AFTER-FREE

// C

...

}

 $*$ quux = bar;

### **checking use-after-free (1) void** someFunction(**int** foo, **int** bar) { **int** \*quux = malloc(**sizeof**(**int**)); // A  $\ldots$  /\* omitted code that doesn't use quux \*/ free(quux); // B  $\ldots$  /\* omitted code that doesn't use quux \*/ A: quux: allocated B: quux: freed C (from freed): USE-AFTER-FREE

// C

...

}

 $*$ quux = bar;

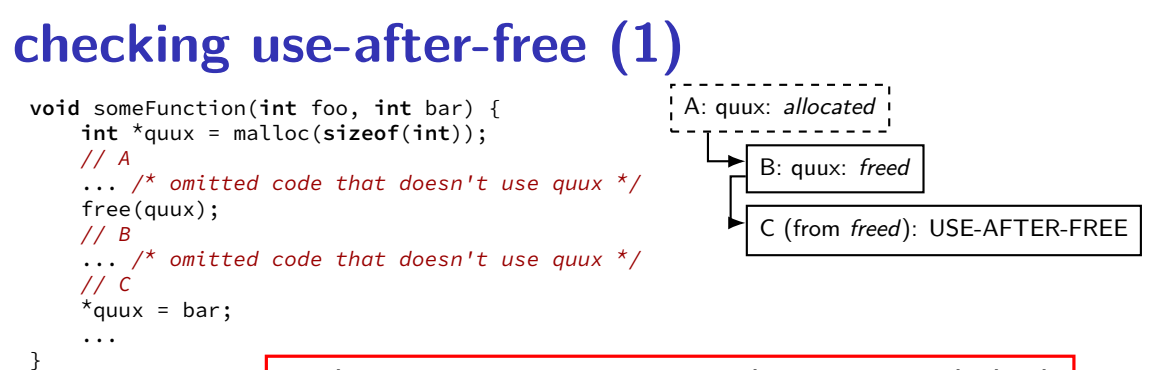

analysis can give warning — almost certainly bad

### **checking use-after-free (1) void** someFunction(**int** foo, **int** bar) { **int** \*quux = malloc(**sizeof**(**int**)); // A  $\ldots$  /\* omitted code that doesn't use quux \*/ free(quux);  $// R$  $\ldots$  /\* omitted code that doesn't use quux \*/ // C  $*$ quux = bar; A: quux: allocated B: quux: freed C (from freed): USE-AFTER-FREE

...

}

analysis can give warning — almost certainly bad

exercise: how could this be a false positive?

## **result from clang's scan-build**

### Summary > Report bf2b5d

### **Bug Summary**

File: example1.c Warning: line 8, column 11 Use of memory after it is freed

### **Report Bug**

### **Annotated Source Code**

Press '?' to see keyboard shortcuts

#### Show analyzer invocation

```
\Box Show only relevant lines
        extern void SomethingUnknown();
   \overline{1}\overline{z}int *someFunction(int foo. int bar) {
               int *quux = malloc(sizeof(int)):
   \overline{A}Memory is allocated \rightarrow\blacksquare\overline{a}SomethingUnknown():
   \overline{a}free(quux):\left|2\right| \leftarrow Memory is released \rightarrowSomethingUnknown();
   \overline{7}*quux = bar;
   \mathbf{R}3 \leftarrow Use of memory after it is freed
               SomethingUnknown();
   \Omega10
```
# **checking use-after-free (2)**

```
int *someFunction(int foo, int bar) {
    int *quux = malloc(sizeof(int));
   // A
    if (Complex(foo)) {
        free(quux);
        // B
    }
    \ldots /* omitted code that doesn't use quux */
    if (Complex(bar)) {
        // C
        *quux = bar;
    }
    \ldots /* omitted code that doesn't use quux */
   // D
}
```
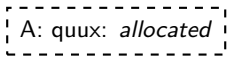

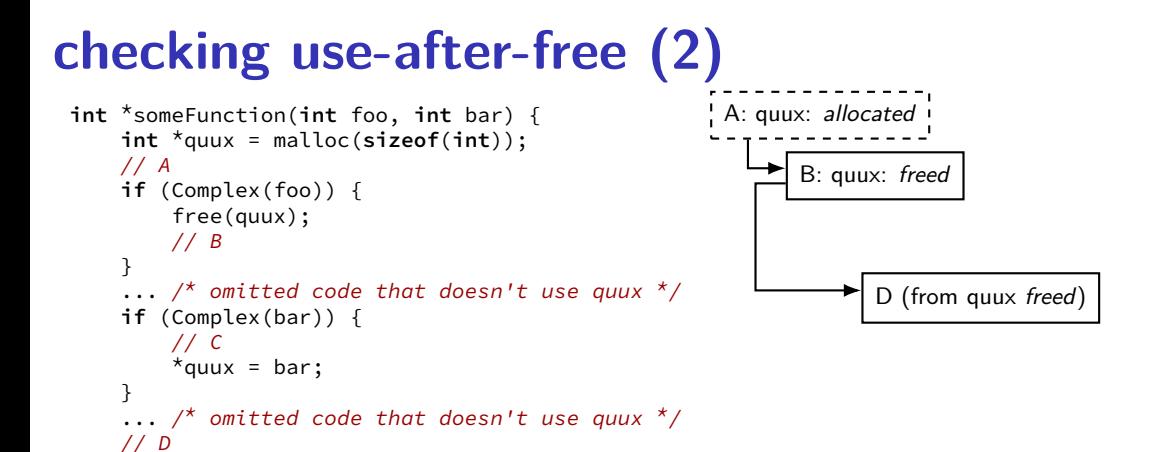

}

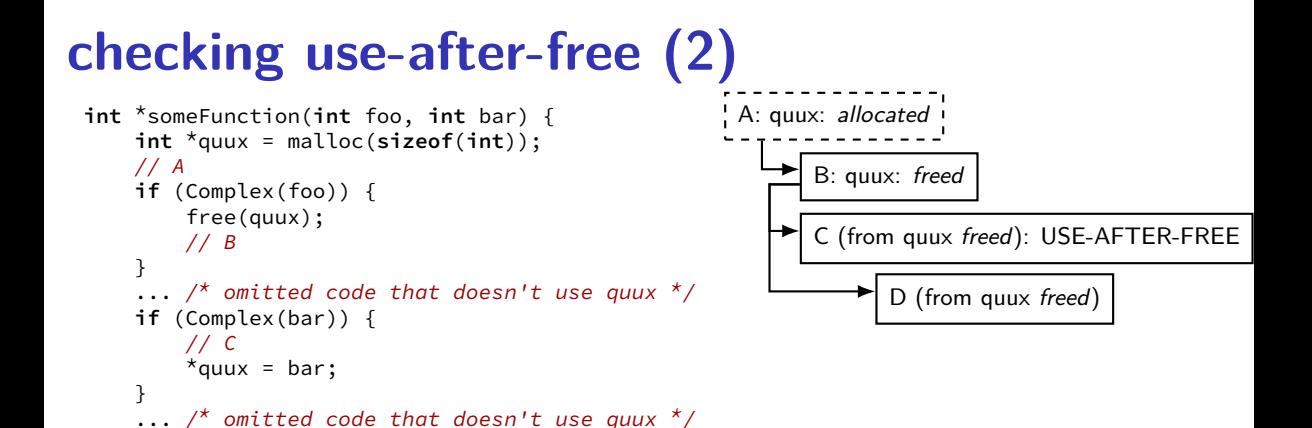

// D

}

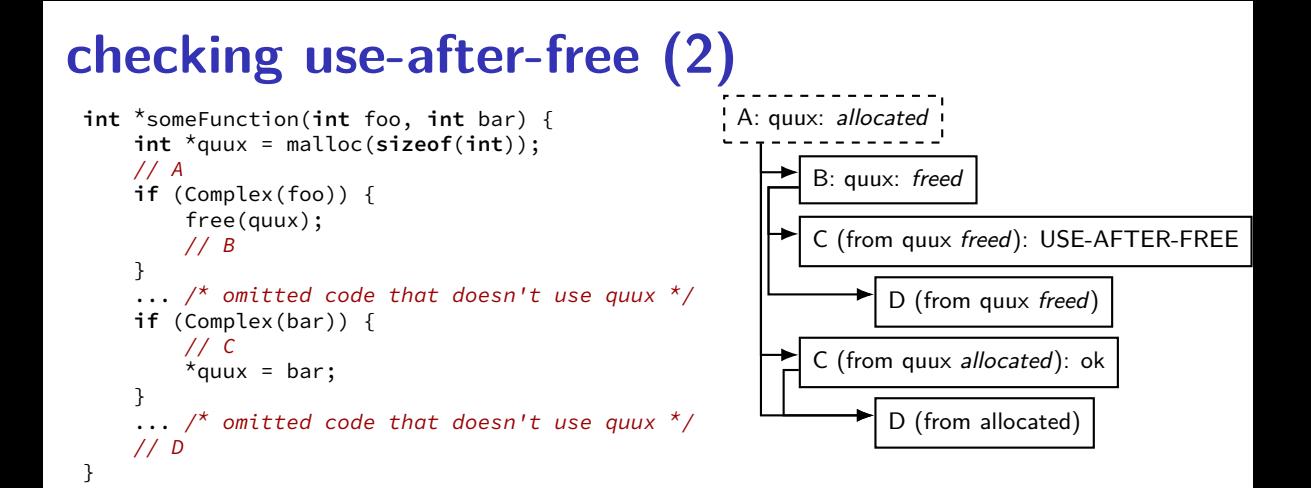

one idea: guess that Complex(foo) can be probably be true

option 1: say "something wrong maybe"? option 2: try to figure out if Complex(foo) is true?)
#### **result from clang's scan-build**

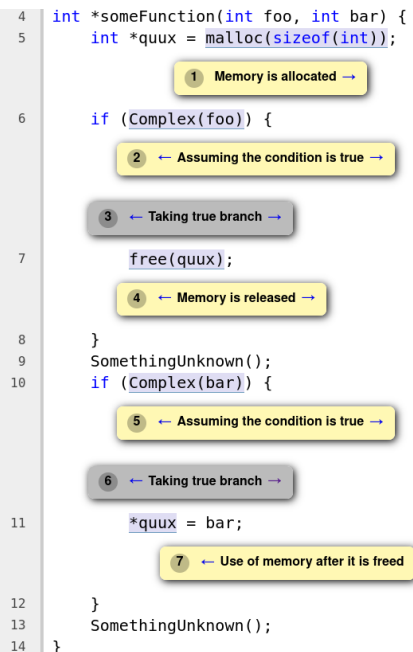

#### **exercise: holes in the model?**

```
void example(int a) {
    int *p;
    int *q;
    q = \text{malloc}(\ldots);p = \text{malloc}(\dots);//(A)if (a > 0) {
         // (A1)
         p = q;}
    //(B)free(p);
    // (C)
     ...
```
}

exercise: what should state of pointer q be at C? A. allocated B. freed

C. allocated if + only if reached via path with  $A1$ 

D. freed if + only if reached via path with A1

E. something else?

#### **clang-analyzer output**

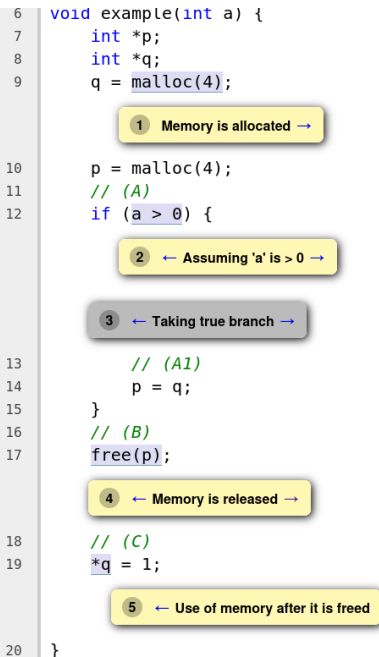

### **analysis building blocks**

needed to track that p and q could point to same thing

common prerequisite for all sorts of program analysis

## **overly simple algorithm for points-to analysis**

for each pointer/reference track which objects it can refer to

if multiple paths: take union of all possible

...

}

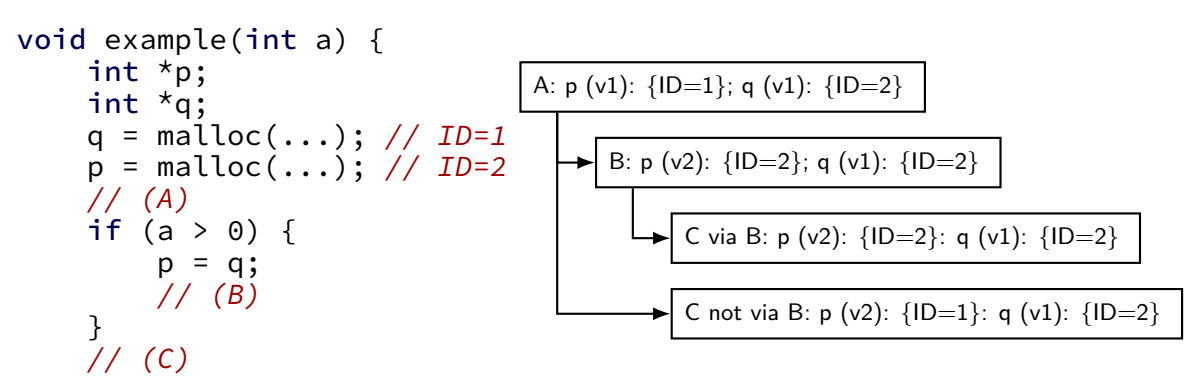

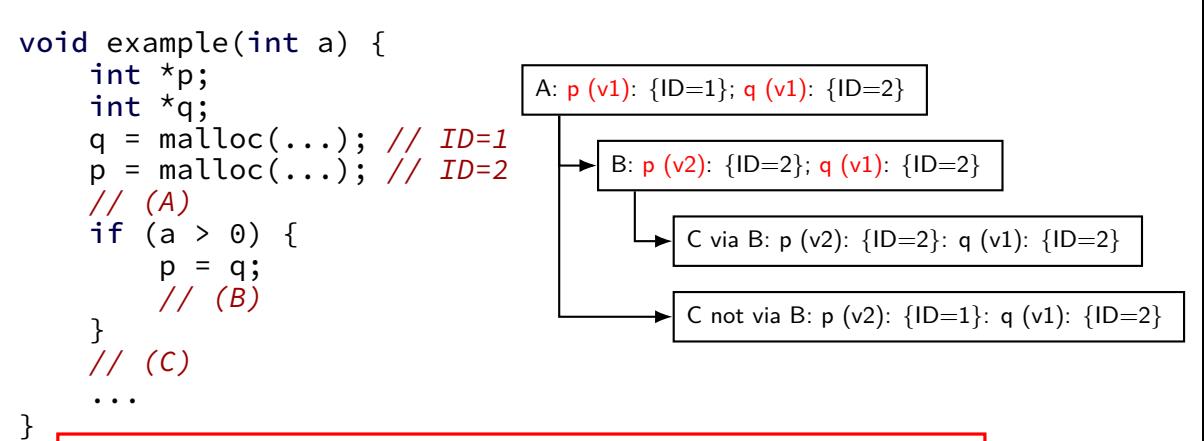

likely first step: mark different versions of p, q and track them as separate variables this way: can avoid storing set of values for q for every block of code (instead just point to  $q(v1)$  set)

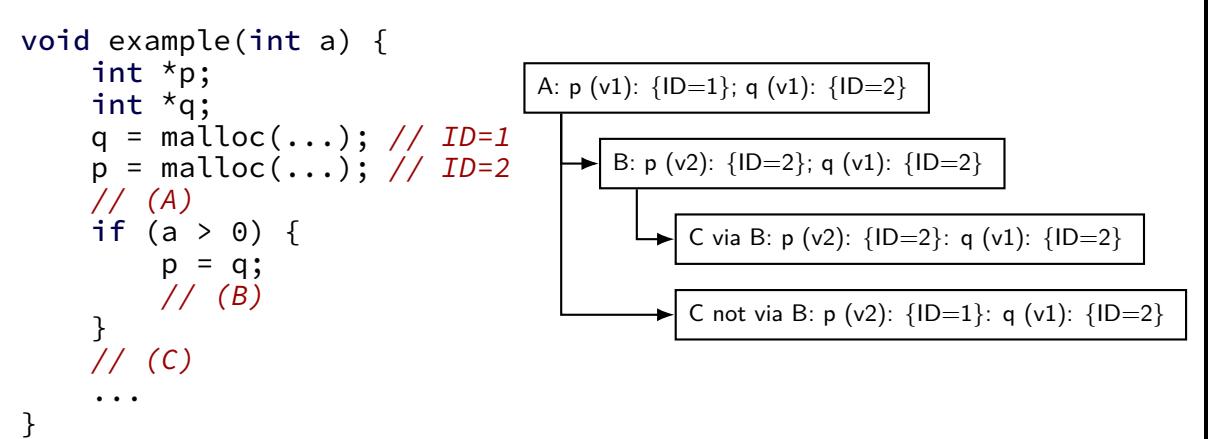

one idea: keep track of each path separately (but limit to how much one can do this)

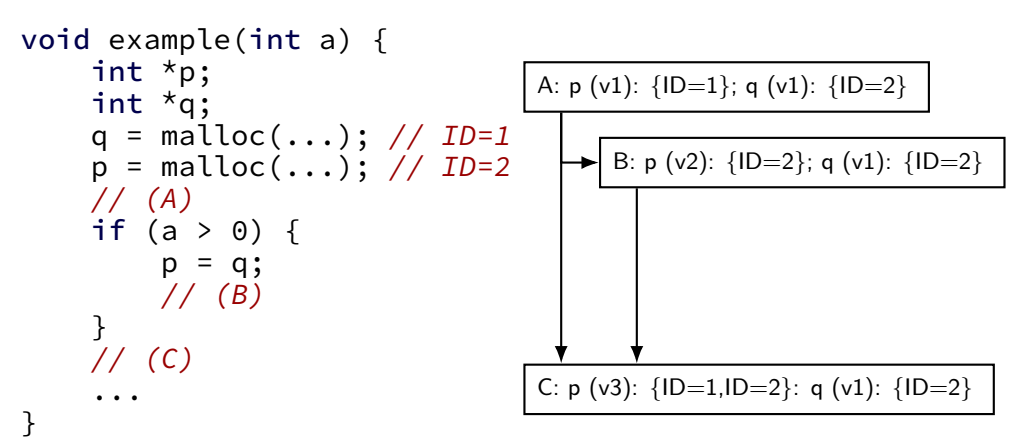

alternate idea: avoid path explosion by merging possible sets

## **complicating points-to analysis**

would like to analyze program function-at-a-time, but… functions can change values shared by other functions

what about computed array indices?

what about pointers to pointers?

…

high false-positive solution:

when incomplete info: assume value points to anything of right type

high false-negative solution:

when incomplete info: assume value points to nothing

## **checking use-after-free (3)**

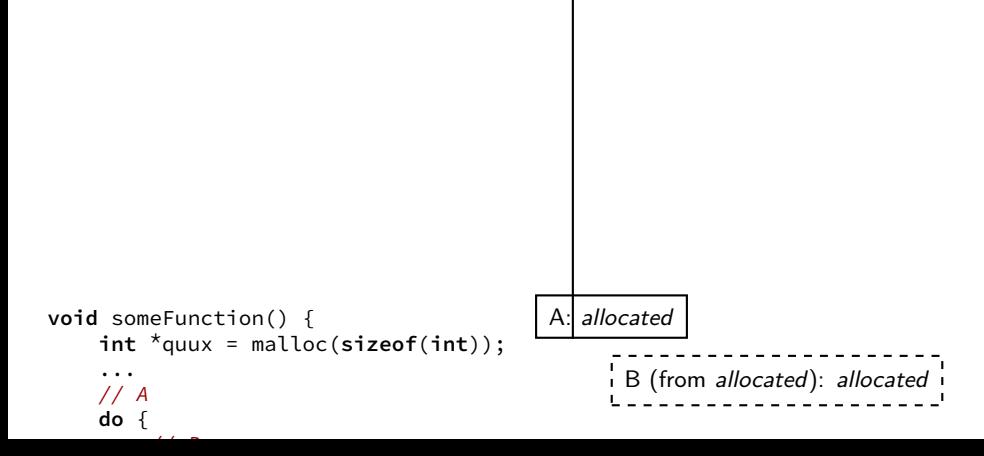

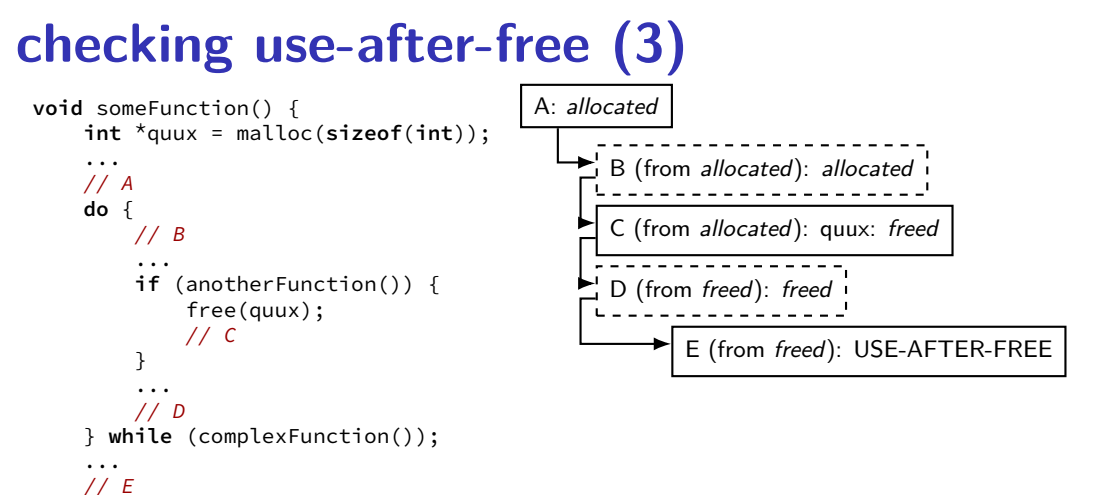

```
*quux*
```
...

}

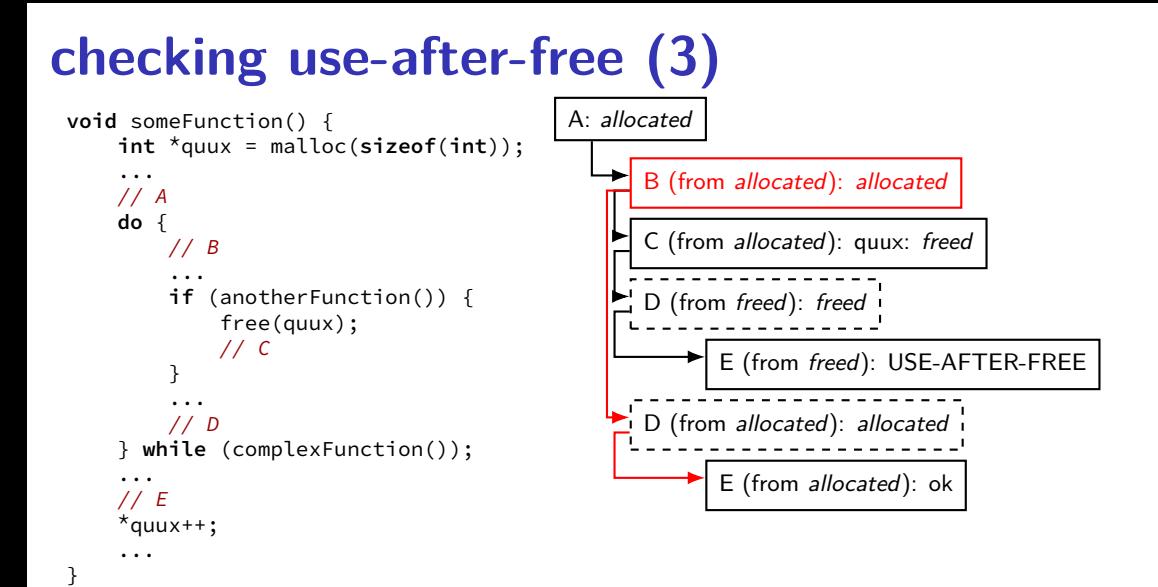

## **checking use-after-free (3)**

}

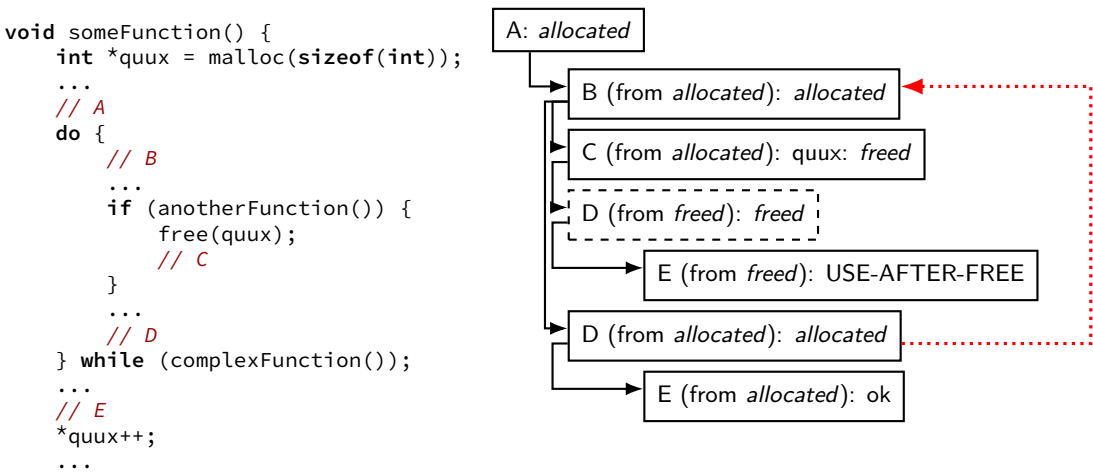

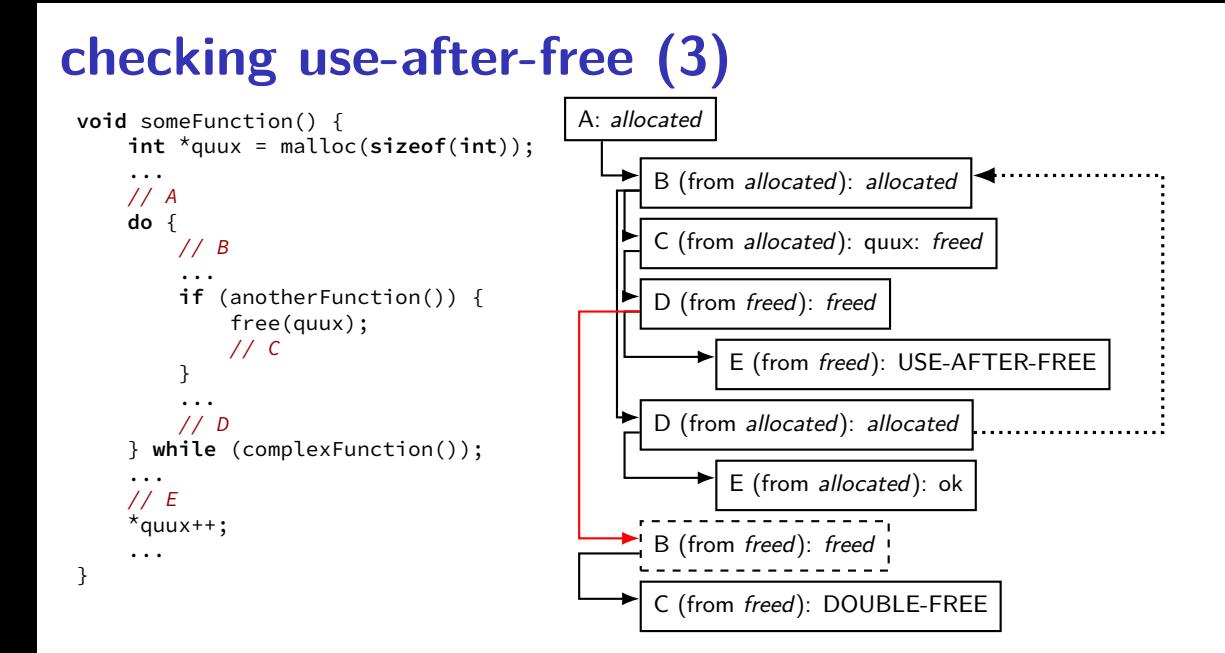

## **checking use-after-free (3)**

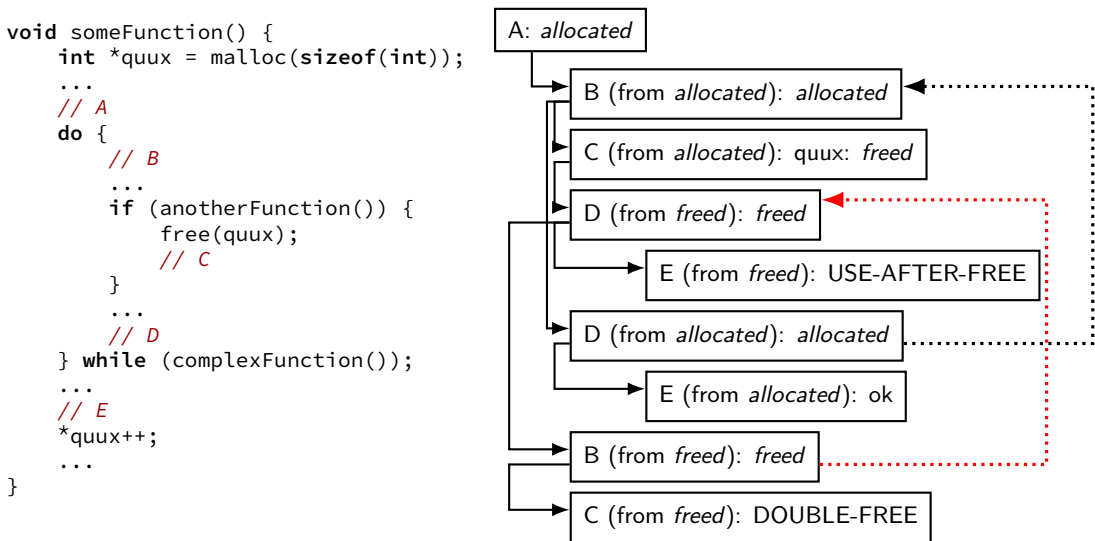

## **result from clang's scan-build**

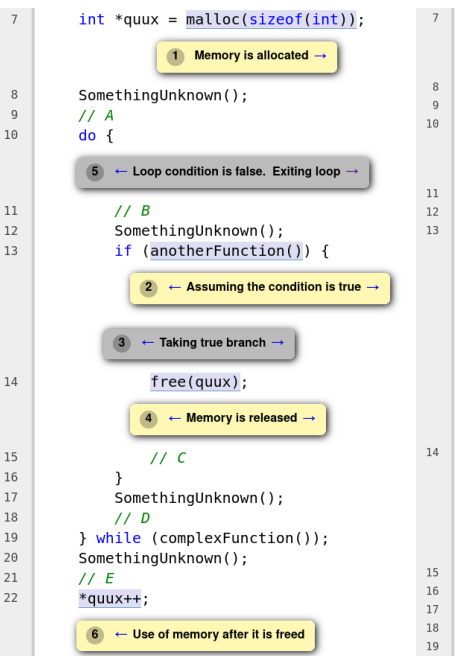

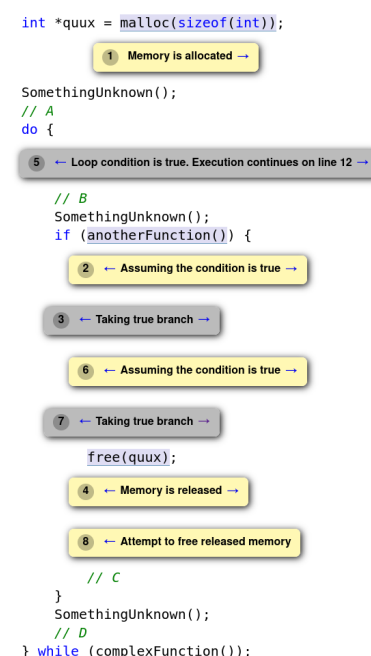

## **checking for array bounds**

can try to apply same technique to array bounds

but much more complicated/more likely to have false positives/negatives

for each array or pointer track: minimum number of elements before/after what it points to

for each integer track: minimum bound

maximum bound

similar analysis looking at paths?

## **checking array bounds (1)**

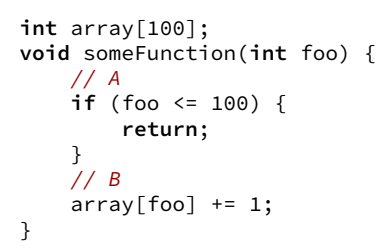

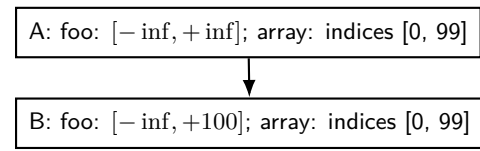

## **checking array bounds (1)**

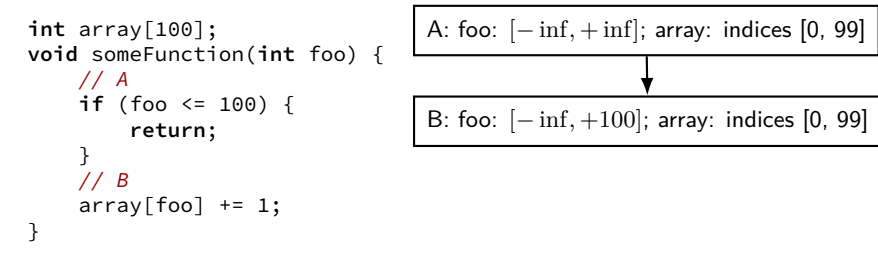

give warning about  $foo == 100$ ? probably bug! give warning about  $foo < 0$ ? maybe??

## **checking array bounds (2)**

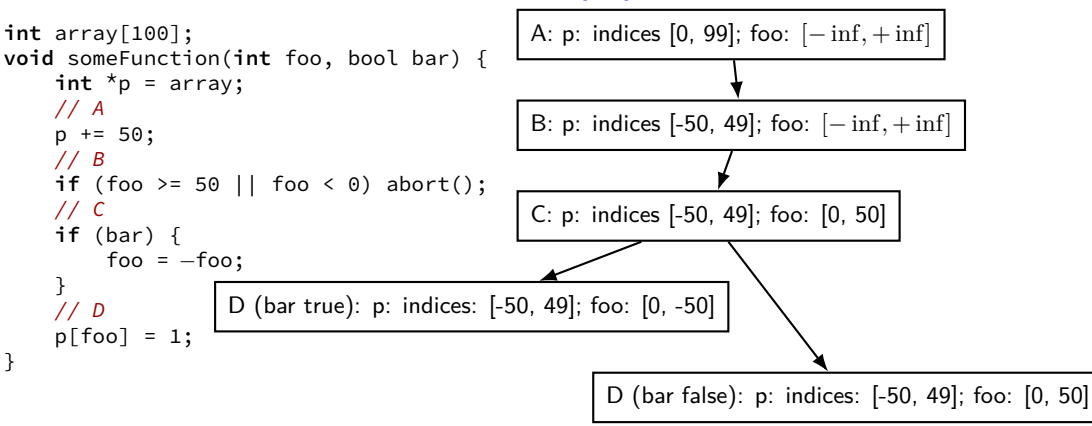

## **checking array bounds (2)**

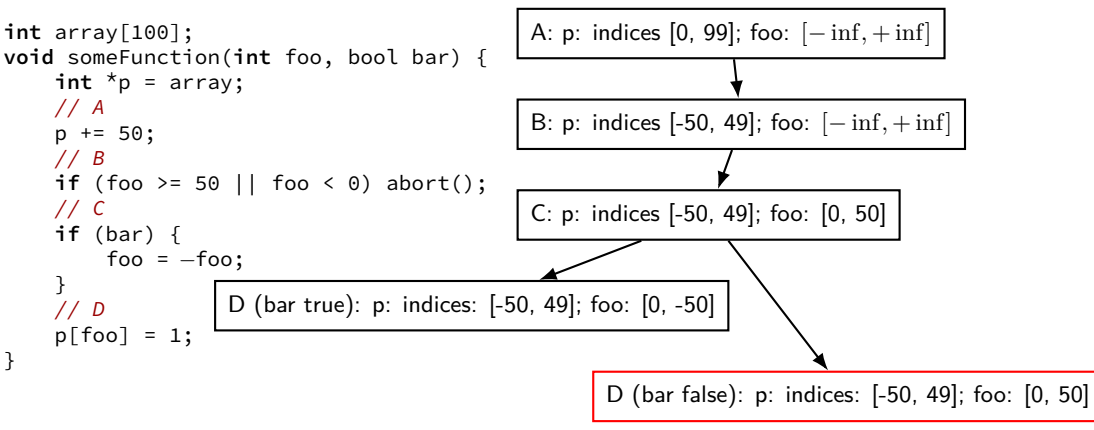

#### warn about possible out-of-bounds?

#### **suspect patterns**

some other clang-analyzer checks

```
observation: mostly simple patterns
```

```
long *p = \text{malloc}(16 * \text{sizeof}(\text{short}));
    // short != longint *foo() fint x;
     int *_{p} = &x;
     ...
     return p; // return pointer to stack
}
```
### **static analysis**

need to avoid exploring way too many paths clang-analyzer: only a procedure at a time other analyzers: some way of pruning paths

need to avoid false positives

probably can't always assume every if can be true/false one idea: apply symbolic-execution like techniques to prune clang-analyzer: limited by being procedure-at-a-time

## **static analysis practicality**

good at finding some kinds of bugs array out-of-bounds probably not one — complicated tracking needed

excellent for "bug patterns" like:

```
struct Foo* foo;
```

```
...
foo = malloc(sizeof(struct Bar));
```
false positive rates are often  $20+%$  or more

some tools assume lots of annotations

```
not limited to C-like languages
```
#### **static analysis tools**

Coverity, Fortify — commerical static analysis tools

Splint — unmaintained?

written by David Evans and his research group in the late 90s/early 00s

FindBugs (Java)

clang-analyzer — part of Clang compiler

Microsoft's Static Driver Verifier — required for Windows drivers: mostly checks correct usage of Windows APIs

#### **information flow**

so far: static analysis concerned with control flow

often, we're really worried about how data moves

many applications:

does an array index depend on user input? does an SQL query depend on user input? does data sent over network depend on phone number?

…

can do this statically (potential dependencies) or dynamically (actual dependencies as program runs)

# **data flow graph (1a)**

```
def f(a, b, c):
    desc = 'a={},b={}'.format(a, b)
    if h > 10:
      v = aelse:
        y = cw = y + apair = (w, c)desc = desc + \setminus',pair={}'.format(pair)
    print(desc)
    return y
```
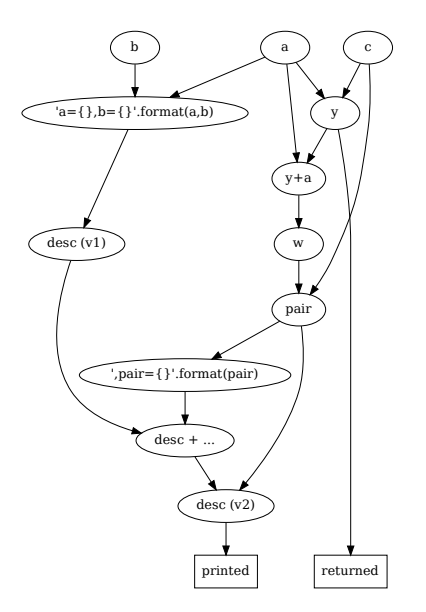

**data flow graph (1b)**

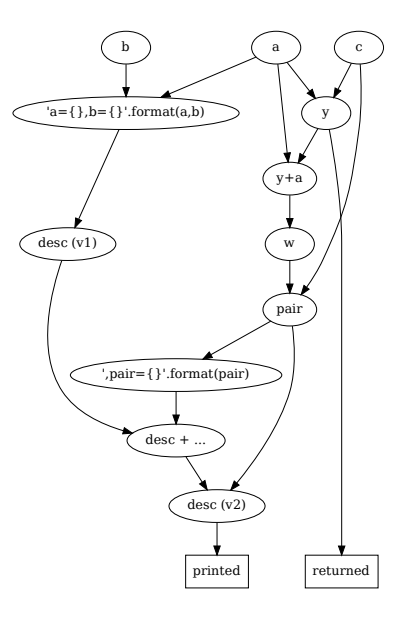

## **data flow graph (1b)**

ex: does returned value depend on a, b, c?

- ex: does value of pair depend on a, b, c?
- ex: does printed value depend on a, b, c?

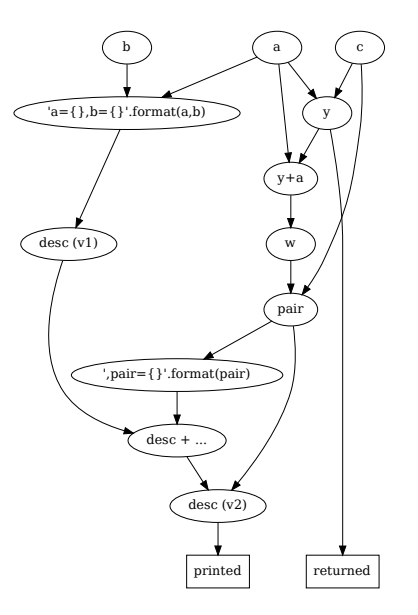

## **information flow and control flow**

```
def f(a, b, c):
    if h > 10:
        v = aelse:
        v = creturn y
```
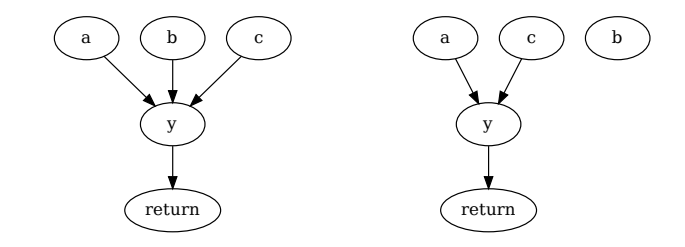

Q: which is better …

if we're trying to see if user input makes it to SQL query? if we're trying to determine if private info goes out over network?

## **data flow challenges (1)**

```
# Python example
def stash(a):
    global y
    v = ax = [0, 1, 2, 3]stash(x)
x[2] = input()print(y[2])
```

```
// C example
int *y;
void stash(int *a) {
    y = a;
}
int main() {
    int x[3];
    stash(x);
    v[2] = GetInput();
    printf("%d\n",x[2]);
}
```
need to realize that  $x[2]$  and  $y[2]$  are the same! even if assignment to/usage of y is more cleverly hidden

…or make analysis a lot less prceise

often: make some compromise about how often this case is handled

## **data flow challenges (2)**

```
def retrieve(flag):
    global the_default
    if flag:
        value = input()
    else:
        value = the default
    value = process(value)
    if not flag:
        print("base on default: ",value)
    return value
retrieve(True)
retrieve(False)
```
input can't make it to print here

…but need path-sensitive analysis to tell

often: make some compromise about how often this case is handled

## **data flow challenges (3)**

```
x = \text{int}(\text{input}())if x == 0:
     print(0)
elif x == 1:
     print(1)
elif ...
```
does input make it to output?

should we try to detect this? probably depends on intended use of analysis

#### **sources and sinks**

needed choose sources (so far: function arguments) and sinks (so far: print, return)

choice depends on application

SQL injection:

sources: input from network sinks: SQL query functions

private info leak:

sources: private data: phone number, message history, email, … sinks: network output

## **taint tracking idea**

so far: looking at how information makes it from source to sink statically

not actually running the program

can do this as programs are running, trigger error

dynamic taint tracking
#### **taint tracking implementations**

for the programmer:

…

supported as optional langauge feature — Perl, Ruby doesn't seem to have gotten wide adoption?

for the malware analyst/user

as part of a custom x86 VM (whole system, on machine code) as part of a custom Android system

# **taint tracking in Perl (1)**

```
#! per1 - T# -T: enable taint tracking
use warnings; use strict;
$ENV{PATH} = '/usr/bin:/bin';
```

```
print "Enter name: ";
my $name = readline(STDIN);
my $dir = $name . "-dir";
```

```
system("mkdir $dir");
```
"Insecure dependency in system while running with -T switch at perltaint.pl line 10, <STDIN> line 1."

# **taint tracking in Perl (2)**

```
#! per1 - T# -T: enable taint tracking
use warnings; use strict;
$ENV{PATH} = '/usr/bin:/bin';
```

```
print "Enter name: ";
my $name = readline(STDIN);
# keep $name only if its all alphanumeric
# this marks $name as untainted
(sname) = $name = \sqrt{(a - zA - 20 - 9} + )my $dir = $name . "-dir";
```

```
system("mkdir $name");
```
#### **taint tracking assembly?**

#### **Panorama: Capturing System-wide Information Flow for Malware Detection and Analysis \***

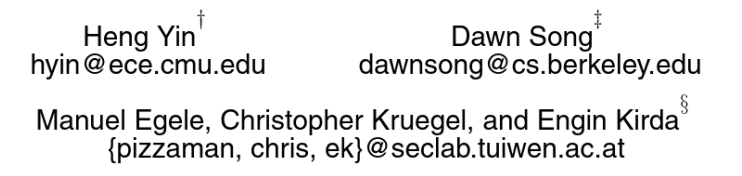

#### **high-level overview**

lookup table for each register and byte of memory: where did this value come from?

```
add %r9, (%r8):
memory-taint-table[register-values[R8]] =
             register-taint-table[R9]
```
custom VM: all applications and the OS run with taint tracking

#### **Panaroma special cases**

xor %eax, %eax: special case: remove taint from %eax

Windows keyboard input did something like:

```
switch (keycode) {
case KEYCODE_A: return 'a';
case KEYCODE B: return 'b':
```

```
...
}
```
#### **taint tracking for malware analysis**

uses proposed by Panaroma authors:

keypresses  $\rightarrow$  network packets

network packets  $\rightarrow$  malware outputs

browser history  $\rightarrow$  network packets

## **defeating ASM-based checking**

if a malware author wanted to defeat this taint checking, what ideas seem promising for confusing the analysis?

A. timing arithmetic operations to see if the machine is unusually slow B. computing the hash of the malware's machine code and comparing it to a known value

C. changing 
$$
x = y
$$
 to

switch  $(x)$  { case 1:  $y = 1$ ; break; case 2: ...}

D. changing  $x = y$  to  $x = z + y$ ;  $x = x - z$ ;

#### **Tigress's transformation**

#### **Anti Taint Analysis**

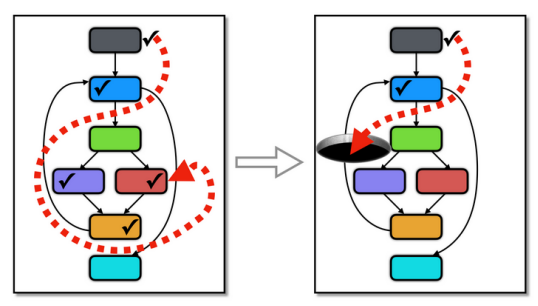

The goal of this transformation is to disrupt analysis tools that make use of dynamic taint analysis.

#### **Diversity**

We use two basic ways to copy a variable using control-, rather than data-flow:

1. counting up to the value of the variable, and

#### **example: TaintDroid**

D

#### TaintDroid: An Information-Flow Tracking System for Realtime Privacy **Monitoring on Smartphones**

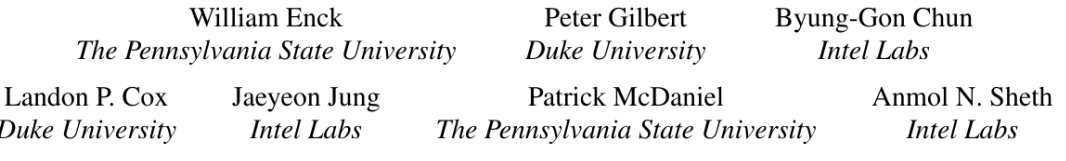

#### **TaintDroid instrumentation**

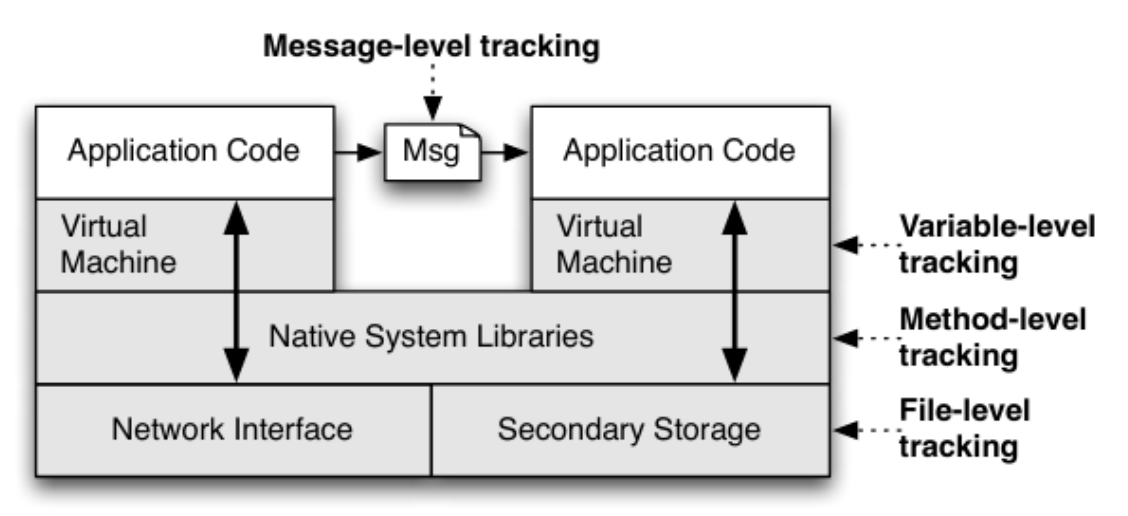

Figure 1: Multi-level approach for performance efficient taint tracking within a common smartphone architecture.

#### **TaintDroid resutls**

Table 3: Potential privacy violations by 20 of the studied applicat violations, one of which had a violation in all three categories.

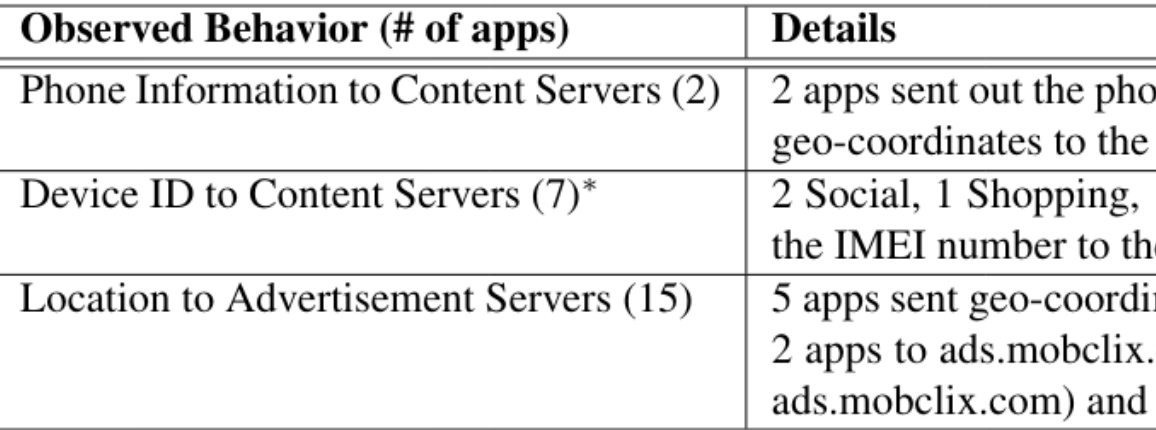

\* TaintDroid flagged nine applications in this category, but only seven transmitted the <sup> $\dagger$ </sup>To the best of our knowledge, the binary messages contained tainted location data

# **Rust philosophy**

default rules that only allow 'safe' things no dangling pointers no out-of-bounds accesses

escape hatch to use "raw" pointers or unchecked libraries escape hatch can be used to write useful libraries e.g. Vector/ArrayList equivalent expose interface that is safe

# **simple Rust syntax (1)**

**fn** main() { println!("Hello, World!**\n**"); }

# **simple Rust syntax (2)**

**fn** timesTwo(number: **i32**) -> **i32** { **return** number \* 2; }

# **simple Rust syntax (3)**

```
struct Student {
    name: String,
    id: i32,
}
fn get_example_student() -> Student {
    return Student {
        name: String::from("Example Fakelastname"),
        id: 42,
    };
}
```
# **simple Rust syntax (4)**

```
fn factorial(number: i32) -> i32 {
    let mut result = 1;
    let mut index = 1;
    while index <= number {
        result *= index;
        index = index + 1;
    }
    return result;
}
```
# **simple Rust syntax (4)**

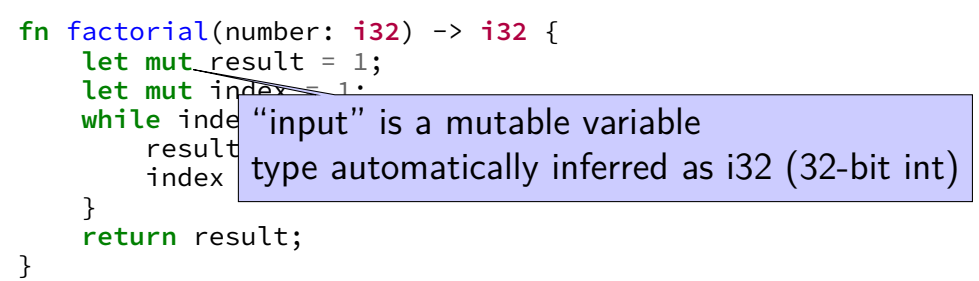

#### **Rust references**

```
fn main() {
    let mut x: u32 = 42;
    {
        let y: &mut u32 = &mut x;
        *y = 100;}
    let z: &u32 = &x;
    println! ("x = \{\}; z = \{\}", x, x);
```

```
use std::io;
```

```
fn main() {
   println!("Enter a number: ");
   let mut input = String::new();
   // could have also written:
   // let mut input: String = String::new();
```

```
io::stdin().read_line(&mut input);
```

```
// parse number or fail with an error message
let number: u32 = input.trim().parse()
    .expect("That was not a number!");
println!("Twice that number is: \{\}", number * 2);
```

```
use std::io;
```

```
fn main() {
     println! ("Ent "input" is a mutable variable
     let <u>mut investige</u> type is automatically inferred as String
    \frac{1}{\sqrt{2}} could have
        let mut input: String = String::new();
```

```
io::stdin().read_line(&mut input);
```

```
// parse number or fail with an error message
let number: u32 = input.trim().parse()
    .expect("That was not a number!");
println!("Twice that number is: \{\}", number * 2);
```

```
use std::io;
fn main() {
    println!("Enter a number: ");
    let mut input = String::new();
    // could have also written:
    // Let mut inp pass mutable reference to input
    io::stdin().read_line(&mut/nput);
    // parse number or fail with an error message
    let number: u32 = input.trim().parse()
        .expect("That was not a number!");
    println!("Twice that number is: \}", number * 2);
}
```

```
use std::io;
fn main() {
    println!("Enter a number: ");
    let mut input = String::new();
    // could have also written:
       let mut input: String = String::new();
    io::stdinumber is an immutable unsigned 32-bit integer
    // parse number or ray with an error message
    let number: u32 input.trim().parse()
        .expect("That was not a number!");
    println!("Twice that number is: \{ }", number * 2);
}
```
## **rules to stop dangling pointers (1)**

- objects have an single owner
- owner is the only one allowed to modify an object
- owner can give away ownership
- simplest version: only owner can access object
- never have multiple references to object  $-$  always move/copy

# **Rust objects and ownership (1)**

```
fn mysum(vector: Vec<u32>) -> u32 {
    let mut total: u32 = 0
    for value in &vector {
        total += value
    }
    return total
}
fn foo() {
    let vector: Vec\{u32} = vec[1, 2, 3];
    let sum = mysum(vector);
    // **moves** vector into mysum()
         // philosophy: no implicit expensive copies
    println!("Sum is {}", sum);
    // ERROR
    println!("vector[0] is {}" , vector[0]);
}
```
# **Rust objects and ownership (1)**

```
fn mysum(vector: Vec<u32>) -> u32 {
       let mut total: u32 = 0
       for value in &vector {
              total += value
       }
       return total
}
fn foo<br>le
       let \begin{bmatrix} 1 & 1 \\ 1 & 2 \end{bmatrix}le \begin{bmatrix} 13 \end{bmatrix} let sum = mysum(vector);
       // \hskip10mm into mysum \hskip10mm into \hskip10mm into \hskip10mm into \hskip10mm into \hskip10mm into \hskip10mm into \hskip10mm into \hskip10mm into \hskip10mm into \hskip10mm into \hskip10mm into \hskip10mm into \hskip10mm into \hskip10mm into \...<br>16 |     println!("vector[0] is {}" , vector[0]);
       \mathsf{pr} , sum is \mathsf{pr} , sum is \mathsf{pr} , sum is \mathsf{pr} , sum is \mathsf{pr}// ERROR
      println!("vector[0] is {}" , vector[0]);
                 Compiling lecture−demo v0.1.0 (file:///home/cr4bd/spring2017/cs4630/...
             error[E0382]: use of moved value: vector
                −−> src/main.rs:16:34
                  |
                                                               value moved here
             ...
                                                                         AAAAAA value used here after move
```
# **Rust objects and ownership (2)**

```
fn mysum(vector: Vec<u32>) -> u32 {
    let mut total: u32 = 0
    for value in &vector {
        total += value
    }
    return total
}
fn foo() {
    let vector: Vec\{u32} = vec|[1, 2, 3];let sum = mysum(vector.clone());
    // give away a copy of vector instead
        // mysum will dispose, since it owns it
    println!("Sum is {}", sum);
    println!("vector[0] is {}", newVector[0]);
}
```
# **Rust objects and ownership (2)**

```
fn mysum(vector: Vec<u32>) -> u32 {
    let mut total: u32 = 0
    for value in &vector {
        total += value
    }
    return total
}
fn foo() {
    let vector: Vec<math>u32> = ve
    let sum = mysum(vector.c) mysum borrows a copy
    // give away a copy of vector instead
        // mysum will dispose, since it owns it
    println!("Sum is {}", sum);
    println!("vector[0] is {}" , newVector[0]);
}
```
# **moving?**

moving a Vec — really copying a pointer to an array and its size cloning a Vec — making a copy of the array itself, too

Rust defaults to moving non-trivial types

some trivial types (u32, etc.) are copied by default

# **Rust objects and ownership (3)**

```
fn mysum(vector: Vec<u32>) -> (u32, Vec<u32>) {
    let mut total: u32 = 0
    for value in &vector {
        total += value
    }
    return (total, vector)
}
fn foo() {
    let vector: Vec\{u32} = vec[1, 2, 3];
    let (sum, newVector) = mysum(vector);
    // give away vector, get it back
    println!("Sum is {}", sum);
    println!("vector[0] is {}" , newVector[0]);
}
```
# **Rust objects and ownership (3)**

```
fn mysum(vector: Vec<u32>) -> (u32, Vec<u32>) {
    let mut total: u32 = 0
    for value in &vector {
        total += value
    }
    return (total, vector)
}
fn foo() {
    let vector: Vec mysum "borrows" vector, then gives it back
    let (sum, newVed
    // give away vector
    println!("Sum is {}", sum);
    println!("vector[0] is {}" , newVector[0]);
                                    uses pointers
```
#### **ownership rules**

exactly one owner at a time

giving away ownership means you can't use object

either give object new owner or deallocate

#### **ownership rules**

exactly one owner at a time

giving away ownership means you can't use object common idiom — temporarily give away object

either give object new owner or deallocate

# **rules to stop dangling pointers (2)**

objects have an single **owner**

owner can give away ownership permanently object is "moved"

owner can let someone borrow object **temporarily** must know when object is given back

only **modify** object when exactly one user owner or exclusive borrower

## **borrowing**

```
fn mysum(vector: &Vec<u32>) -> u32 {
    let mut total: u32 = 0
    for value in vector {
        total += value
    }
    return total
}
fn foo() {
    let vector: Vec<u32> = vec![1, 2, 3];
    let sum = mysum(&vector);
    // automates (vector, sum) = mysum(vector) idea
    println!("Sum is {}", sum);
    println!("vector[0] is \}", vector[0]);
}
```
# **dangling pointers?**

```
int *dangling_pointer() {
    int array [3] = \{1, 2, 3\};
    return &array[0]; // not an error
}
```

```
fn dangling_pointer() -> &mut i32 {
    let array = vec:[1,2,3];
    return &mut array[0]; // ERROR
```
# **dangling pointers?**

```
int *dangling_pointer() {
    int array[3] = \{1,2,3\};
    return &array[0]; // not an error
```

```
•<br>error[E0106]: missing lifetime specifier
  −−> src/main.rs:19:25
```

```
fn dangling_pointer() -> &mut i32 {
19 | fn dangling_pointer() −> &mut i32 {
     |
                                               | ^ expected lifetime parameter
```
**return** &**mut** array[0]; // ERROR | = help: this function's return type contains a borrowed value, but there is no value for it to be borrowed from

### **rules to stop dangling pointers (2)**

objects have an single **owner**

owner can give away ownership permanently object is "moved"

owner can let someone borrow object **temporarily** must know when object is given back

only **modify** object when exactly one user owner or exclusive borrower

#### **lifetimes**

every reference in Rust has a lifetime

intuitively: how long reference is usable

Rust compiler infers and checks lifetimes

#### **lifetime rules**

object is borrowed for duration of reference lifetime can't modify object during lifetime can't let object go out of scope during lifetime

lifetime of function args must include whole function call

references returned from function must have lifetimes based on arguments or static (valid for entire program)

references stored in structs must have lifetime longer than struct

### **lifetime inference**

```
fn get_first(values: &Vec<String>) -> &String {
    return &values[0];
}
```
compiler infers lifetime of return value is same as input

### **lifetime hard cases**

```
// ERROR:
fn get_first_matching(prefix: &str, values: &Vec<String>)
                               -> &String {
    for item in values {
         if item.starts_with(prefix) {
             return item
         }
    }
    panic!()
}
this is a compile-error, because of the return value
compiler need to be told lifetime of return value
```
### **lifetime annotations**

```
fn get_first_matching<'a, 'b>(prefix: &'a str, values: &'b Vec<String>)
                             -> &'b String {
    for item in values {
        if item.starts_with(prefix) {
            return item
        }
    }
    panic!()
}
```
prefix has lifetime *a*

values and returned string have lifetime *b*

### **lifetime annotations**

```
fn get_first_matching<'a, 'b>(prefix: &'a str, values: &'b Vec<String>)
                            -> &'b String {
    for item in values {
        if item.starts with(prefix) {
            return item
        }
    }
    panic!()
}
fn get_first(values: &Vec<String>) -> &String {
    let prefix: String = compute_prefix();
    return get_first_matching(&prefix, values)
   // prefix deallocated here
}
```
### **rules to stop dangling pointers (2)**

objects have an single **owner**

owner can give away ownership permanently object is "moved"

owner can let someone borrow object **temporarily** must know when object is given back

only **modify** object when exactly one user owner or exclusive borrower

## **restricting modification**

```
fn modifyVector(vector: &mut Vec<u32>) { ... }
fn foo() {
    let vector: Vec\{u32} = vec|[1, 2, 3];
    for value in &vector {
        if value == 2 {
            modifyVector(&mut vector) // ERROR
        }
    }
}
```
trying to give away mutable reference

…while the for loop has a reference

#### **data races**

Rusts rules around modification built assuming concurrency

idea: multiple processes/threads running at same time might use value

safe policy: all reading or only one at a time

if multiple at a time: problems are called "data races"

#### **data races for use-after-free**

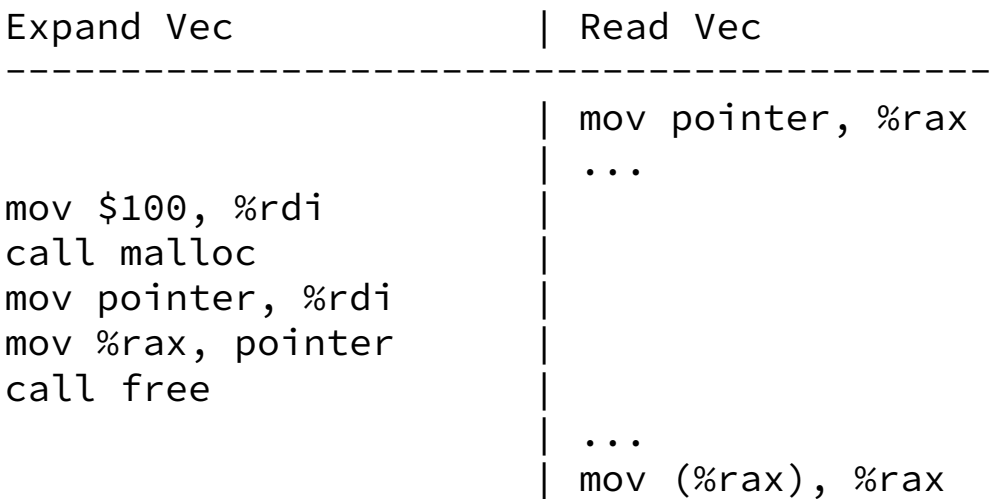

#### **what about dynamic allocation?**

saw Rust's Vec class  $-$  equivalent to  $C++$  vector/Java ArrayList

idea: Vec wraps a heap allocation of an array

owner of Vec "owns" heap allocation delete when no owner

also Box class — wraps heap allocation of a single value basically same as Vec except one element

#### **escape hatch**

Rust lets you avoid compiler's mechanisms

implement your own

**unsafe** keyword

how Vec is implemented

### **deep inside Vec**

```
pub struct Vec<T> {
    buf: RawVec<T>, // interface to malloc
    len: usize,
}
impl<T> Vec<T> {
    ...
    pub fn truncate(&mut self, len: usize) {
        unsafe {
            // drop any extra elements
            while len < self.len {
                // decrement len before the drop_in_place(), so a panic on Drop
                // doesn't re-drop the just-failed value.
                self.len -= 1;
                let len = self.len;
                ptr::drop_in_place(self.get_unchecked_mut(len));
            }
        }
    }
    ...
}
```
#### **Rust escape hatch support**

escape hatch: make new reference-like types

callbacks on ownership ending (normally deallocation)

choice of what happens on move/copy

#### **alternative rule: reference counting**

keep track of number of references

delete when count goes to zero

Rust automatically calls destructor — no programmer effort

Rust implement with Rc type ("counted reference")

## **Ref Counting Example**

```
struct Grade {
    score: i32, studentName: String, assignmentName: String,
}
struct Student {
   name: String,
   grades: Vec<Rc<Grade>>,
}
struct Assignment {
   name: String
   grades: Vec<Rc<Grade>>
}
fn add_grade(student: &mut Student, assignment: &mut Assignment, score: i32) {
    let grade = Rc::new(Grade {
        score: i32,
        studentName: student.name,
        assignmentName: assignment.name,
    })
    student.grades.push(grade.clone())
    assignment.grades.push(grade.clone())
}
```
### **Rust escape hatch support**

escape hatch: make new reference-like types

Rc: Rc<T> acts like &T

callbacks on ownership ending (normally deallocation)

- Rc: deallocating Rc<T> decrements shared count
- choice of what happens on move/copy
- Rc: transferring Rc makes new copy, increments shared count

## **Rc implementationed (annotated) (1)**

**impl**<T: ?Sized> Clone **for** Rc<T> {

}

```
...
fn clone(&self) \rightarrow &Rc\leT> {
    self.inc_strong(); // \leftarrow incremenet reference count
    Rc { ptr: self.ptr }
}
```
## **Rc implementation (annotated) (2)**

**unsafe impl**<#[may\_dangle] T: ?Sized> Drop **for** Rc<T> {

}

```
...
fn drop(&mut self) { // <-- compilers calls on deallocation
    unsafe {
       let ptr = *self.ptr;
       self.dec_strong(); // \leftarrow decrement reference cont
       if self.strong() == 0 \{ // if ref count is 0
            // destroy the contained object
            ptr::drop_in_place(&mut (*ptr).value);
             ...
        }
    }
}
...
```
### **other policies Rust supports**

RefCell — borrowing, but check at runtime, not compile-time detect at runtime if used while already used internally: destructo call when returned object goes out of scope

Weak — reference-counting, but don't contribute to count detect at runtime if used with count  $= 0$ 

…

### **other policies Rust supports**

RefCell — borrowing, but check at runtime, not compile-time detect at runtime if used while already used internally: destructo call when returned object goes out of scope

Weak — reference-counting, but don't contribute to count detect at runtime if used with count  $= 0$ 

…

#### **zero-overhead**

normal case — lifetimes — have no overhead

compiler proves safety, generates code with no bookkeeping

other policies (e.g. reference counting) do

…but can implement new ones if not good enough

### **backup slides**

### **Rust linked list**

not actually a good idea

use Box<...> to represent object on the heap

no null, use Option<Box<...>> to represent pointer.

## **Rust linked list (not recommended)**

```
struct LinkedListNode {
    value: u32,
    next: Option<Box<LinkedListNode>>,
}
fn allocate_list() -> LinkedListNode {
    return LinkedListNode {
        value: 1,
        next: Some(Box::new(LinkedListNode {
            value: 2,
            next: Some(Box::new(LinkedListNode {
                value: 3,
                next: None
            }))
        }))
    }
}
```
# **why the box? (1)**

```
struct LinkedListNode { // ERROR
    value: u32,
    next: Option<LinkedListNode>,
}
```
// error[E0072]: recursive type `LinkedListNode` has infinite size

# **why the box? (2)**

```
struct LinkedListNode { // ERROR
    value: u32,
    next: Option<&LinkedListNode>,
}
// error[E0106]: missing lifetime specifier
// --> src/main.rs:48:18
\frac{1}{2}// 48 | next: Option<&LinkedListNode>,
                          // | ^ expected lifetime parameter
```
### **taint tracking generally**

taint tracking for other security issues is a big research area

often by implementing taint tracking for assembly much, much higher overhead than implementing for Perl or Ruby

### **taint tracking generally**

taint tracking for other security issues is a big research area

often by implementing taint tracking for assembly much, much higher overhead than implementing for Perl or Ruby

example: detect private information leaks taint personal information error if tainted info goes to network

example: check if return addresses are tainted before using